#### **st\_varname()** — Obtain variable names from variable indices

Description Syntax Remarks and examples Conformability Diagnostics Also see

#### **Description**

 $st\_varname(k)$  returns the Stata variable names associated with the variable indices stored in k. For instance, with the automobile data in memory

```
names = st_varname((1..3))
```

results in names being ("make", "price", "mpg").

st\_varname(k, tsmap) does the same thing but allows you to specify whether you want the actual or logical variable names of any time-series—operated variables created by the Mata function st\_tsrevar() (see [M-5] st\_tsrevar()) or by the Stata command tsrevar (see [TS] tsrevar).

 $st\_varname(k)$  is equivalent to  $st\_varname(k, 0)$ ; actual variable names are returned.

 $st\_varname(k, 1)$  returns logical variable names.

#### **Syntax**

```
string rowvector st_varname(real rowvector k)
string rowvector st_varname(real rowvector k, real scalar tsmap)
```

## Remarks and examples

To understand the actions of  $st\_varname(k, 1)$ , pretend that variable 58 was created by  $st\_tsrevar()$ :

```
k = st_tsrevar(("gnp", "r", "l.gnp"))
```

Pretend that k now contains (12, 5, 58). Variable 58 is a new, temporary variable, containing 1.gnp values. Were you to ask for the actual names of the variables

```
actualnames = st_varname(k)
```

actualnames would contain ("gnp", "r", "\_\_00004a"), although the name of the last variable will vary because it is a temporary variable. Were you to ask for the logical names,

```
logicalnames = st_varname(k, 1)
```

you would get back ("gnp", "r", "L.gnp").

## Conformability

```
st\_varname(k, tsmap)
                 k:
                           1 \times c
                           1 \times 1
                                     (optional)
           tsmap:
            result:
                           1 \times c
```

# **Diagnostics**

st\_varname(k) and st\_varname(k, tsmap) abort with error if any element of k is less than 1 or greater than st\_nvar(); see [M-5] st\_nvar().

#### Also see

```
[M-5] st_tsrevar() — Create time-series op.varname variables
[M-5] st_varindex() — Obtain variable indices from variable names
[M-4] Stata — Stata interface functions
```

Stata, Stata Press, and Mata are registered trademarks of StataCorp LLC. Stata and Stata Press are registered trademarks with the World Intellectual Property Organization of the United Nations. StataNow and NetCourseNow are trademarks of StataCorp LLC. Other brand and product names are registered trademarks or trademarks of their respective companies. Copyright © 1985-2025 StataCorp LLC, College Station, TX, USA. All rights

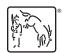

For suggested citations, see the FAQ on citing Stata documentation.